Espace pédagogique de l'académie de Poitiers > Autour des langues > Enseigner > Pratiques pédagogiques > TraAM

<https://ww2.ac-poitiers.fr/langues/spip.php?article557> - Auteurs : Séverine Vivier - Alexandra Latorse - Claire Charrier - Gaëlle Hallez

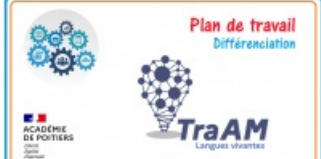

# Travailler en plan de vol / de travail pour visiter des villes étrangères

publié le 15/05/2022 - mis à jour le 23/10/2022

## *Descriptif :*

Proposer aux élèves un plan de vol ou plan de travail pour permettre la différenciation en classe et hors la classe.

*Sommaire :*

- Présentation générale de la séquence
- Notion du programme
- Domaines du socle
- Production finale
- Outils numériques
- ¿Cuáles son los aspectos representativos de las grandes ciudades hispánicas ?

## Présentation générale de la séquence

Cette séquence a été réalisée par **Claire Charrier, professeure au collège de la Tour de Montguyon (17)** avec des classes de 4eme dans le cadre des traAM 2021-2022 sur le thème de la différenciation en classe de langues et l'apport du numérique au service de cette différenciation.

Les élèves de 4° ont travaillé tout au long de l'année en plan de travail, plus précisément en **plan de vol**.

#### **[Explications](https://ww2.ac-poitiers.fr/langues/sites/langues/IMG/pdf/travailler_en_plan_de_vol.pdf) travailler en plan de vol (PDF de 291 ko)**

TraAM Langues vivantes - Anglais - Séquence utilisant un plan de travail - Académie de Poitiers.

Cette séquence répond , selon le Cadre Européen Commun de Référence pour les Langues, au niveau **A2**, avec la déclinaison suivante : A2- = avion à hélices – prop plane, A2 = avion de ligne – airliner et A2+ = avion de **chasse – fighter** afin de permettre aux élèves de conceptualiser la différenciation.

Tout au long de la séquence l'objectif était de développer chez les élèves la compétence d'**être capable de donner des informations factuelles et logistiques par rapport à la visite de la ville de Londres.**

Elle a été réalisée au 1er trimestre, c'est la 2ème séquence de l'année.

Lors du 2ème trimestre, pour la 4ème séquence de l'année, une séquence basée sur la visite de l'Irlande avec la réalisation d'un Vlog en tâche finale a permis de reproposer aux élèves des activités similaires tant au niveau du contenu (vidéos de voyages), des stratégies d'apprentissage (notions culturelles) et/ou de production (présentation de monuments) et ainsi constater concrètement les progrès de chacun.

Notion du programme

**« Voyages et migrations »** : notion du programme de Cycle 4

#### Domaines du socle

Les documents d'un abord accessible permettent de travailler les différentes activités langagières de réception et de production des domaines suivants :

Domaine n°1 du socle **"Les langages pour penser et communiquer"** : comprendre et s'exprimer en utilisant une langue étrangère

- Domaine n° 2 **"Les méthodes et outils pour apprendre"** : mobiliser des outils numériques pour communiquer pour la réalisation de la tâche finale
- Domaine n° 5 **"Les représentations du monde et de l'activité humaine"** : raisonner, imaginer, créer pour la tâche finale.

#### **Production finale**

La production finale donna lieu à la création d'une **infographie** utilisée comme support lors de la **présentation orale des élèves par équipe pour donner des conseils de visites pour un éventuel séjour à Londres.** Chaque souspartie de la présentation reprenait chaque "escale" travaillée tout au long de la séquence, à savoir des **informations** factuelles sur le monument, la façon de s'y rendre en métro depuis une gare commune de départ, une visite **virtuelle pour une immersion augmentée et les horaires et tarifs.** L'infographie était castée lors de la présentation des équipes, à la fois pour servir de support, mais aussi pour capter l'attention des camarades-touristes en particulier pour la visite virtuelle 360°.

#### Outils numériques

Cette séquence a utilisé plusieurs outils numériques pour faciliter et varier les apprentissages des élèves :

- **[learningapps](https://learningapps.org/)** *e* et [quizlet](https://quizlet.com/) *e* (pour le rebrassage des heures et la fixation du vocabulaire de la ville et des activités)
- utilisation de la **baladodiffusion** pour les compréhensions orales et enregistrements de production orale (tâches intermédiaires)
- le logiciel libre, gratuit et RGPD [draw.io](https://app.diagrams.net/)  $G$  pour la réalisation de la tâche finale

Mise en œuvre pédagogique de la séquence

Pour une compréhension plus simple de la mise en place de la séquence et des avantages concrets du plan de travail/vol, consulter la vidéo [ci-jointe](https://data.tedomum.net/s/qkbGDxjFYgpYSL8)  $\mathbb{Z}^n$  pour appréhender le déroulé de chaque étape.

Tous les documents montrés dans la vidéo sont disponibles en bas de l'article au format pdf et mp3.

La séquence, comme toutes les autres de l'année, et ce pour tous les niveaux en LV1 au collège de la Tour de Montguyon (17) est distribuée à chaque début de période sous forme de **BOOKLET**.

#### Booklet [London](https://ww2.ac-poitiers.fr/langues/sites/langues/IMG/pdf/booklet_2_london.pdf) (PDF de 2 Mo)

TraAM Langues vivantes - Anglais - Séquence utilisant un plan de travail - Académie de Poitiers.

Les élèves n'ont plus de cahier mais un porte-document (qui sera réutilisable d'une année sur l'autre) afin de réceptionner les 5/6 booklets de l'année, fiches de méthodologie/AP, et évaluations formatives/sommatives. Inspiré des périodes que les professeurs des écoles respectent dans leur enseignement, **chacune des séquences est proposée en booklet**, chaque booklet couvre de vacances à vacances. Nous sommes, évaluations comprises, aux alentours de 15 séances par séquence.

Chaque booklet se compose d'une douzaine de pages, imprimées recto-verso par souci d'économie et respect environnemental et agrafées par la photocopieuse. Il est également **proposé de façon numérique** pour les élèves MDPH équipés d'un ordinateur. Le collège étant équipé de tablettes, de nombreuses activités ou recherches sont proposées sur internet en classe, avec possibilité de les refaire sur les heures de permanence ou sur leur smartphone/tablette une fois chez eux. **La version numérique est également déposée sur le cahier de texte électronique**, ce qui permet aux élèves absents de la télécharger et la compléter et ainsi revenir en classe en s'étant mis à jour. Les oublis de matériel sont en nette baisse depuis l'utilisation de cette méthode et le professeur met toujours à disposition un booklet supplémentaire au fond de la classe le cas échéant, permettant ainsi à l'élève de rester pleinement actif en classe.

Enfin, le document ci-dessous permet de réaliser, du **point de vue des élèves, les apports et limites du plan de travail / vol expérimenté** cette année avec les 2 classes de 4°.

Transfert pédagogique de la séquence (1)

## **Cette séquence est pleinement transférable à n'importe quelle autre LV.**

De ce fait, elle a été adaptée par **Mme Alexandra Latorse** du **collège Pierre Mendès France de Soyaux (16)** pour une classe de 4° bilangue ALLEMAND, et ancrée dans une dimension encore plus concrète, puisque **la destination finale choisie est le land que découvriront les élèves lors de leur mobilité Erasmus : le Mecklenburg-Vorpommern.**

**L'autonomisation de l'élève dans son travail** coïncide parfaitement à l'une des compétences fixée dans les objectifs du programme Erasmus et donne encore plus de sens . Le plan de travail a été conçu avec l'idée que **l'élève pourra choisir le déroulé chronologique de ses activités**, le booklet permet une **vision concrète du travail à effectuer** pour l'élève et **il facilite le contrôle** de ce qui a été réalisé pour l'enseignant .

La tâche finale consiste en la **réalisation d'un prospectus** qui pourra tout aussi bien être diffusé en ligne qu'être imprimé et exposé. Ce travail permet de susciter la curiosité des élèves sur l'environnement de leur correspondant et les préparer linguistiquement à la mobilité.

#### Booklet [Mecklenburg-Vorpommern](https://ww2.ac-poitiers.fr/langues/sites/langues/IMG/pdf/sequence_mecklemburg-vorpommern.pdf) (PDF de 4.8 Mo)

TraAM Langues vivantes - Allemand - Séquence utilisant un plan de travail - Académie de Poitiers.

Escape Game :

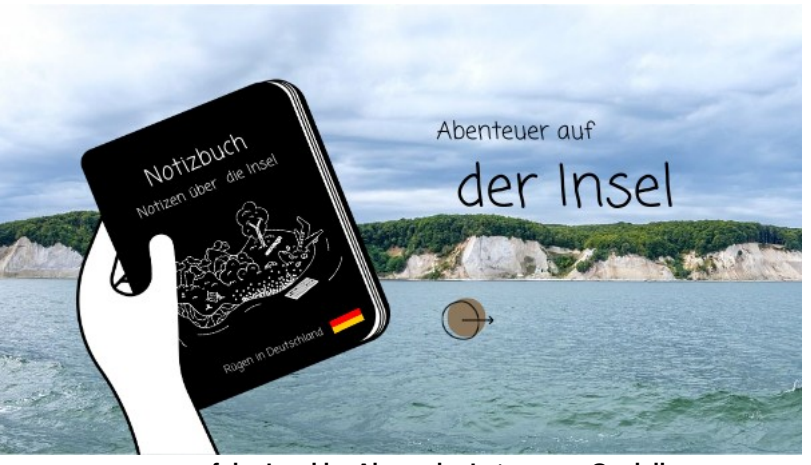

**escape game auf der Insel by Alexandra Latorse on Genially** [\(Genially](https://view.genial.ly/622e3bc6e5d42c0011a452b3)) Discover more about escape game auf der Insel ✌ - Escape games

Transfert pédagogique de la séquence (2)

## ¿Cuáles son los aspectos representativos de las grandes ciudades hispánicas ?

**Gaëlle Hallez, professeure d'espagnol au collège Henri IV de Poitiers** a basé cette séquence sur la visite de villes hispaniques (Madrid / Barcelone / Medellín) avec la réalisation d'une **campagne à destination de touristes** en tâche finale qui a permis de reproposer aux élèves des activités similaires tant au niveau du contenu (vidéos de voyages), des stratégies d'apprentissage et/ou de production (présentation de monuments) et ainsi de constater concrètement les **progrès de chacun avec l'acquisition des compétences via les passages de ceintures** .

#### Présentation générale de la séquence

Cette séquence a été réalisée avec une classe de 4eme dans le cadre des TRAAM 2021-2022 sur le thème de la différenciation en langues vivantes et de l'apport du plan de travail ainsi que des outils numériques au service de cette différenciation.

Les élèves de 4° ont travaillé tout au long de l'année en **plan de travail avec les ceintures de compétences** .

Cette séquence répond, selon le **Cadre Européen Commun de Référence pour les Langues, au niveau A2** , avec la déclinaison suivante : **A2- = ceinture jaune-blanc** ; **A2 = ceinture jaune et A2+ = ceinture jaune orange/orange.**

Tout au long de la séquence, l'objectif était de développer chez les élèves la **compétence orale** (l'oral par et pour les élèves) et plus précisément d'**être capable de communiquer des informations factuelles et logistiques par rapport à la visite de villes hispaniques.**

Elle a été réalisée au 2e semestre, c'est la 3e séquence de l'année.

La production finale :

La production finale donna lieu à la **création d'une infographie utilisée comme support lors de la présentation** orale des élèves par équipe pour prodiguer des conseils de visites pour un éventuel séjour dans une ville **hispanique choisie.** Chaque sous-partie de la présentation reprenait chaque étape travaillée tout au long de la séquence, à savoir des informations factuelles sur la ville en général, ensuite sur un monument à visiter, la façon de s'y rendre / les moyens de transports, les tarifs et horaires.

#### Outils numériques

Plusieurs outils numériques ont été utilisés pour faciliter et varier les apprentissages des élèves :

- **[Learningapps](https://learningapps.org/) , [QCMCam](https://qcmcam.net/) , [kahoot](https://kahoot.com/)** (pour le rebrassage des heures et la fixation du vocabulaire de la ville, des transports et des activités)
- Utilisation des **ipads** pour les compréhensions orales et enregistrements de production orale des activités.
- Le **[digipad](https://digipad.app/)<sup>®</sup> de la [Digitale](https://ladigitale.dev/)<sup>®</sup> pour les restitutions collaboratives.**
- La **réalité virtuelle** pour la découverte de lieux en autonomie et mise en situation de communication immersive.
- $\bullet$  [Canva](https://www.canva.com/fr_fr/) $\triangledown$

#### Mise en œuvre pédagogique

#### **Pa** Plan de travail [espagnol](https://ww2.ac-poitiers.fr/langues/sites/langues/IMG/pdf/sec_3_4emes_ciudades-3.pdf) (PDF de 2.4 Mo)

TraAM Langues vivantes - Espagnol - Séquence utilisant un plan de travail - Académie de Poitiers.

**Document 1 : séance inspirée du jeu Dixit.**

Auparavant, les élèves devaient prendre connaissance de deux capsules (une sur les moyens de transports et une sur le vocabulaire de la ville).

Cette séance organisée avec une feuille de route a permis la manipulation des capsules et la découverte des paysages urbains de Lima, Buenos Aires, Sevilla et México.

#### **Activité [variante](https://ww2.ac-poitiers.fr/langues/sites/langues/IMG/pdf/activite_variante_du_dixit.pdf) du Dixit (PDF de 1.9 Mo)**

TraAM Langues vivantes - Anglais - Séquence utilisant un plan de travail - Académie de Poitiers.

#### **Document 2 : photo « Tomad mucha fruta »**

Description d'une photo.

Cette séance a permis de continuer à travailler sur le vocabulaire de la ville, en particulier sur la construction d'un centre-ville (zone piétonne / petites rues…).

Comparaison (mientras que / más que/ menos que) avec les centres-villes connus des élèves (Poitiers notamment).

#### **Document 3 : « En un calle de Madrid »**

Compréhension de l'oral différenciée en autonomie et fonction des ceintures de compétences avec les Ipads + écouteurs.

Le fichier son et les fiches de compréhension de l'oral avaient été déposés sur leur carnet de séquence réalisé avec Genially et sur pronote et une version accessible via QRCodes avaient été prévue.

**Objectifs :** rendre compte de ce que l'on a compris à l'oral + repérer les monuments de Madrid et réactiver la façon

de donner/comprendre un itinéraire.

#### **Document 4 : « Innovando ganamos »**

#### Document vidéo Youtube.

Dans un premier temps, les élèves travaillent la compréhension orale de la vidéo en autonomie, grâce aux Ipads, et de façon différenciée avec les ceintures de compétences. Les fiches de travail avaient été déposés sur leur carnet de séquence réalisé avec Genially et sur pronote et une version accessible via QRCodes avaient été prévue. Dans un deuxième temps, par groupe, ils doivent réfléchir à ce qui rend une ville innovante et faire leur restitution sur leur pad collaboratif.

## **Deux séances particulières sont programmées :**

**Séance « anti-dory » :** Ateliers tournants permettant la manipulation des acquis pour **favoriser l'ancrage des savoirs et la mémorisation à long terme.** Différentes activités lors de ces ateliers : flashcards de mémorisation ; boîte de mémorisation ; fiches mémo ; mise en situation de communication immersive grâce à la réalité virtuelle ; activités de type learningapps ; jeux de cartes à associer.

Pendant cette séance, les élèves doivent prévoir un temps pour valider une ou plusieurs compétences.

**Séance à la carte :** Les élèves choisissent le lieu qu'ils souhaitent découvrir sur l'heure. Ils ont le choix entre Barcelone (plusieurs monuments) ; Valence ou México. Découverte réalisée en autonomie grâce à différents supports ; visites virtuelles, textes, vidéos ; avec des fiches « compte-rendu » à remplir.

#### La tâche finale :

#### **Elle est menée en équipe.**

Elle est **entièrement réalisée en salle de classe** grâce aux ilôts informatiques installés et la présence d'ipads. Les élèves effectuent leurs recherches et élaborent l'ébauche de leur infographie en inscrivant leurs idées sur les murs et/ou tables (crayons prévus à cet effet). **Un véritable travail collaboratif est attendu avec une répartition des tâches afin de mener à bien ce projet.**

La présentation orale se fera sous la forme d'une battle, chaque équipe devra respecter les critères établis lors de la première séance inspirée du jeu Dixit. Un vote sera réalisé afin de connaître la présentation la plus convaincante. Elle pourra être diffusée en ligne ou imprimée pour être exposée. Ce travail suscite la curiosité des élèves sur l'environnement et permet de les préparer à une éventuelle mobilité en étant au plus proche de la réalité.

#### Documents joints

## CO [shakespeares](https://ww2.ac-poitiers.fr/langues/sites/langues/IMG/mp3/co_shakespeares-globe.mp3) globe (MP3 de 979.7 ko) TraAM Langues vivantes - Anglais - Séquence utilisant un plan de travail - Académie de Poitiers. CO the [london](https://ww2.ac-poitiers.fr/langues/sites/langues/IMG/mp3/co_the_london_eye_test.mp3) eye test (MP3 de 982.1 ko) TraAM Langues vivantes - Espagnol - Séquence utilisant un plan de travail - Académie de Poitiers. **Em** [Documents](https://ww2.ac-poitiers.fr/langues/sites/langues/IMG/zip/documents_travailler_plan_de_vol.zip) séquence : Travailler plan de vol (Zip de 6.2 Mo) TraAM Langues vivantes - Anglais - Séquence utilisant un plan de travail - Académie de Poitiers. [Exemple](https://ww2.ac-poitiers.fr/langues/sites/langues/IMG/pdf/exemple_1_groupe_1.pdf) 1 groupe 1 (PDF de 448.2 ko) TraAM Langues vivantes - Anglais - Séquence utilisant un plan de travail - Académie de Poitiers. [Exemple](https://ww2.ac-poitiers.fr/langues/sites/langues/IMG/pdf/exemple_2_groupe_2.pdf) 2 groupe 2 (PDF de 852.9 ko) TraAM Langues vivantes - Anglais - Séquence utilisant un plan de travail - Académie de Poitiers. [Exemple](https://ww2.ac-poitiers.fr/langues/sites/langues/IMG/pdf/untitled_diagram_drawio.pdf) drawio (PDF de 47.1 ko) TraAM Langues vivantes - Anglais - Séquence utilisant un plan de travail - Académie de Poitiers. [FICHES](https://ww2.ac-poitiers.fr/langues/sites/langues/IMG/pdf/fiches_co_globe_london_eye.pdf) CO Globe London Eye (PDF de 106.1 ko) TraAM Langues vivantes - Anglais - Séquence utilisant un plan de travail - Académie de Poitiers.

#### **Monuments pour [destinations](https://ww2.ac-poitiers.fr/langues/sites/langues/IMG/pdf/monuments_pour_destinations_metro.pdf) metro (PDF de 20.2 ko)**

TraAM Langues vivantes - Anglais - Séquence utilisant un plan de travail - Académie de Poitiers.

#### **[Monuments](https://ww2.ac-poitiers.fr/langues/sites/langues/IMG/pdf/monuments_pour_tache_finale.pdf) pour tache finale (PDF de 27.3 ko)**

TraAM Langues vivantes - Anglais - Séquence utilisant un plan de travail - Académie de Poitiers.

## **[Places](https://ww2.ac-poitiers.fr/langues/sites/langues/IMG/pdf/places_in_the_city.pdf) in the city (PDF de 1.9 Mo)**

TraAM Langues vivantes - Anglais - Séquence utilisant un plan de travail - Académie de Poitiers.

## **B** [STOPOVER5](https://ww2.ac-poitiers.fr/langues/sites/langues/IMG/mp3/stopover5_suggesting.mp3) suggesting (MP3 de 913 ko)

TraAM Langues vivantes - Anglais - Séquence utilisant un plan de travail - Académie de Poitiers.

#### Taking the tube [instructions](https://ww2.ac-poitiers.fr/langues/sites/langues/IMG/pdf/taking_the_tube_instructions_cards.pdf) cards (PDF de 39.7 ko)

TraAM Langues vivantes - Anglais - Séquence utilisant un plan de travail - Académie de Poitiers.

## **[Tube](https://ww2.ac-poitiers.fr/langues/sites/langues/IMG/pdf/tube_map.pdf) map (PDF de 195.7 ko)**

TraAM Langues vivantes - Anglais - Séquence utilisant un plan de travail - Académie de Poitiers.

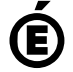

 **Académie de Poitiers** Avertissement : ce document est la reprise au format pdf d'un article proposé sur l'espace pédagogique de l'académie de Poitiers. Il ne peut en aucun cas être proposé au téléchargement ou à la consultation depuis un autre site.